## **Salesforce Certified Platform Developer I (SP24)**

**[Salesforce CRT-450](https://dumpsarena.com/salesforce-dumps/crt-450/)**

**Version Demo**

**Total Demo Questions: 15**

**Total Premium Questions: 396 [Buy Premium PDF](https://dumpsarena.com/salesforce-dumps/crt-450/)**

> **[https://dumpsarena.com](https://dumpsarena.com/) [sales@dumpsarena.com](mailto:sales@dumpsarena.com)**

dumpsarena.com

#### **QUESTION NO: 1**

Which action causes a before trigger to fire by default for Accounts?

- **A.** Renaming or replacing picklist
- **B.** Importing data using the Data Loader and the Bulk API
- **C.** Converting Leads to Contact accounts
- **D.** Updating addresses using the Mass Address update tool

#### **ANSWER: B**

#### **QUESTION NO: 2**

What are two ways a developer can get the status of an enqueued job for a class that implements the queueable interface? (Choose two.)

- **A.** View the Apex Jobs Page
- **B.** View the Apex Status Page
- **C.** Query the AsyncApexJob object
- **D.** View the Apex Flex Queue

#### **ANSWER: A C**

#### **QUESTION NO: 3**

What are two uses for External IDs? (Choose two.)

- **A.** To create relationships between records imported from an external system.
- **B.** To create a record in a development environment with the same Salesforce ID as in another environment
- **C.** To identify the sObject type in Salesforce
- **D.** To prevent an import from creating duplicate records using Upsert

#### **ANSWER: A D**

#### **QUESTION NO: 4**

For which three items can 2 trace flag be configured?

- Choose 3 answers
- **A.** Flow
- **B.** Apex Class
- **C.** User
- **D.** Apex Trager
- **E.** Visualforce

**ANSWER: B C D** 

#### **QUESTION NO: 5**

Where are two locations a developer can look to find information about the status of asynchronous or future calls? (Choose two.)

- **A.** Time-Based Workflow Monitor
- **B.** Apex Flex Queue
- **C.** Apex Jobs
- **D.** Paused Flow Interviews component

#### **ANSWER: B C**

#### **QUESTION NO: 6**

Which code statement includes an Apex method named updateaccounts in the Class AccountCont rolles for use in a Lightning web component?

A)

```
import updateAccounts from 'AccountController';
```
#### B)

```
import updateAccounts from '@salesforce/apex/AccountController';
```
C)

```
import updateAccounts from 'AccountController.updateAccounts
```
D)

```
import updateAccounts from '@salesforce/apex/AccountController.updateAccounts';
```
- **A.** Option A
- **B.** Option B
- **C.** Option C
- **D.** Option D

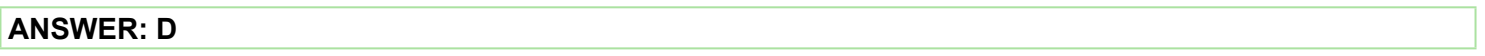

#### **QUESTION NO: 7**

A company has a custom object, Sales, }\_Help\_Request\_\_c, that has a Lookup relationship to Opportunity. The Seles Help Request\_c has a mumber field, Number\_ct\_Hours\_c, that represents the amount of time spent on the Sales\_Help Request\_\_C.

A developer is tasked with creating a field, total Hour2 c, on Opportunity that should be the sum of all of the Number\_of\_Hours\_c values for the Sales\_Help\_Request\_\_c records related to that Opportunity.

What should the developer use to implement this?

- **A.** A roll-up summary field on the sales Help\_Request\_\_c object
- **B.** A trigger on the Opportunity object
- **C.** A roll-up summary field on the Opportunity object
- **D.** A record-triggered flow on the Sales Help Request c object

#### **ANSWER: B**

#### **QUESTION NO: 8**

A primaryid c custom field exists on the candidate\_c custom object. The filed is used to store each candidate's id number and is marked as Unique in the schema definition.

As part of a data enrichment process. Universal Containers has a CSV file that contains updated data for all candidates in the system, the file contains each Candidate's primary id as a data point. Universal Containers wants to upload this information into Salesforce, while ensuring all data rows are correctly mapped to a candidate in the system.

Which technique should the developer implement to streamline the data upload?

**A.** Create a Process Builder on the Candidate\_c object to map the records.

- **B.** Create a before Insert trigger to correctly map the records.
- **C.** Update the primaryid\_\_c field definition to mark it as an External Id
- **D.** Upload the CSV into a custom object related to Candidate c.

#### **ANSWER: C**

#### **QUESTION NO: 9**

Universal Containers hires a developer to build a custom search page to help user- find the Accounts they want. Users will be able to search on Name, Description, and a custom comments field.

Which consideration should the developer be aware of when deciding between SOQL and SOSL?

Choose 2 answers

- **A.** SOSL is able to return more records.
- **B.** SOQL is faster for text searches.
- **C.** SOSL is faster for tent searches.
- **D.** SOQL is able to return more records.

#### **ANSWER: C D**

#### **QUESTION NO: 10**

Which three steps allow a custom SVG to be included in a Lightning web component? (Choose three.)

- **A.** Upload the SVG as a static resource.
- **B.** Reference the getter in the HTML template.
- **C.** Import the SVG as a content asset file.
- **D.** Import the static resource and provide a getter for it in JavaScript.
- **E.** Reference the import in the HTML template.

#### **ANSWER: A B D**

#### **QUESTION NO: 11**

A developer wants to import 500 Opportunity records into a sandbox. Why should the developer choose to use data Loader instead of Data Import Wizard?

- **A.** Data Loader runs from the developer's browser.
- **B.** Data Import Wizard does not support Opportunities.
- **C.** Data Loader automatically relates Opportunities to Accounts.
- **D.** Data Import Wizard can not import all 500 records.

#### **ANSWER: B**

#### **QUESTION NO: 12**

Which three declarative fields are correctly mapped to variable types in Apex? (Choose three.)

- **A.** Number maps to Decimal.
- **B.** Number maps to Integer.
- **C.** TextArea maps to List of type String.
- **D.** Date/Time maps to Dateline.
- **E.** Checkbox maps to Boolean.

#### **ANSWER: A D E**

#### **QUESTION NO: 13**

A developer needs to join data received from an integration with an external system with parent records in Salesforce. The data set does not contain the Salesforce IDs of the parent records, but it does have a foreign key attribute that can be used to identify the parent.

Which action will allow the developer to relate records in the data model without knowing the Salesforce ID?

- **A.** Create and populate a custom field on the parent object marked as Unique.
- **B.** Create a custom field on the child object of type External Relationship.
- **C.** Create and populate a custom field on the parent object marked as an External ID.
- **D.** Create a custom field on the child object of type Foreign Key.

#### **ANSWER: D**

#### **QUESTION NO: 14**

A developer needs to have records with specific field values in order to test a new Apex class.

What should the developer do to ensure the data is available to the test?

- **A.** Use SOQL to query the org for the required data.
- **B.** Use Anonymous Apex to create the required data.
- **C.** Use Test.loadData() and reference a CSV file.
- **D.** Use Test.loadData() and reference a static resource.

#### **ANSWER: D**

#### **QUESTION NO: 15**

What should be used to create scratch orgs?

- **A.** Developer Console
- **B.** Salesforce CLI
- **C.** Workbench
- **D.** Sandbox refresh

#### **ANSWER: B**